# Parent Portal User Guide

Web Version

March 2020

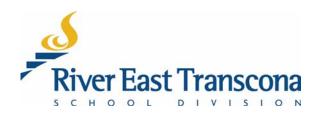

# A. INTRODUCTION

- The RETSD Portal is best experienced through a computer and Web browser. The Web browser version will always provide access to the full feature set and data.
- Most commonly used browsers have been tested and will work with this portal including:
  - Microsoft Edge Chromium (used in this guide)
  - o Google Chrome
  - o Mozilla Firefox

| Browser Icon | Name            |
|--------------|-----------------|
| 0            | Microsoft Edge  |
| Ó            | Google Chrome   |
| <b>(</b>     | Mozilla Firefox |

- Currently, browsers on mobile devices are not fully supported.
- Mobile device users need to download the mobile application. See the associated guide for more information.

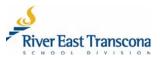

## B. FIRST LOGIN

- 1. Schools will send out a notification to the email address of new portal users.
- 2. Click the included link to go to the portal site.
  - This will open your Web browser and go to the Parent Portal login site.

|                                                                                                    | River East Tr                                                                                                    | anscona School Division                           |                                                  |
|----------------------------------------------------------------------------------------------------|----------------------------------------------------------------------------------------------------|---------------------------------------------------|--------------------------------------------------|
|                                                                                                    |                                                                                                    | 589 Roch Street                                   |                                                  |
| concerning your student                                                                                                 | Parent Portal<br>this service so you can stay up to date with your studen<br>. This information can be accessed with a computer and<br>cess the same data using the mobile application. The m | an Internet connection. It is compatible with the | e current versions of Microsoft Edge and Google  |
| report card, please call t<br>The website location: <u>ht</u><br>Parent/Guardian: Langs<br>Username: <u>l.hughes@gr</u> |                                                                                                    |                                                   | t portal. Should you require a printed copy of a |
| Student Name                                                                                                    | School Name                                                                                                    | Students                                          | Grade                                            |
| Kerry Hughes                                                                                                    | Administration Office                                                                                                    | Inked to                                          | 03                                               |
| Max Hughes                                                                                                    | Administration Office                                                                                                    |                                                   | 01                                               |
| Tiffany Hughes<br>Please do not reply to th                                                                             | Administration Office                                                                                                    | - this user                                       |                                                  |

3. Click the Forgot your login information link.

| $\checkmark$ Tyler SIS 360     × $\leftarrow$ $\rightarrow$ $\circlearrowright$ $\circlearrowright$ https:// | +<br>/tyler.retsd.mb.ca/TSI_Live_360/login                        | - 🗆 X |
|----------------------------------------------------------------------------------------------------|-------------------------------------------------------------------|-------|
| Tyler SIS                                                                                                    |                                                                   |       |
|                                                                                                    | User Name<br>Password<br>Borgot your login information?           |       |
| 360 Version v2019.6.0.13<br>C 10.13 (10.13.19203.2)<br>R RI 10.13SP1 HF-29                                   | © 2020 Copyright Tyler Technologies, Inc.<br>All rights reserved. |       |

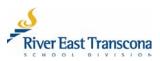

#### 4. Enter your email address.

#### 5. Click the **Continue** button.

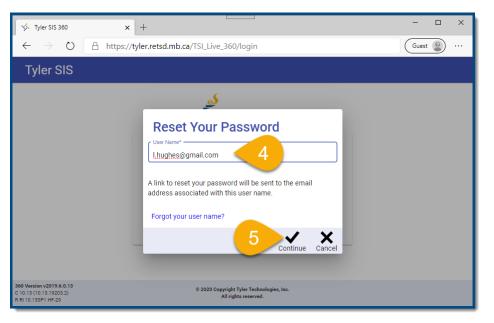

6. You will receive another email with a reset password link. Click this link.

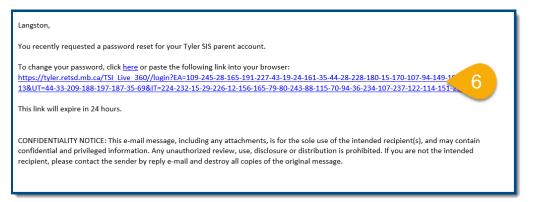

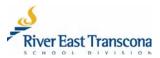

- 7. Enter your new (phrase-based) password and then repeat the entry. This password will need to fit the **RETSD** requirements:
  - At least 14 character long (including spaces)
  - At least one upper case character
  - At least one lower case character
  - Special character like punctuation or symbol •

Examples include:

- The Bombers are Grey Cup Champs!
- My dog's name is Santa's L Helper. •

| $\checkmark$ Tyler SIS 360 $\times$ $\leftarrow$ $\rightarrow$ $\circlearrowright$ $\circlearrowright$ https:// | +<br>/tyler.retsd.mb.ca/TSL_Live_360/login                        | - D | ×<br> |
|----------------------------------------------------------------------------------------------------|-------------------------------------------------------------------|-----|-------|
| Tyler SIS                                                                                                    |                                                                   |     |       |
|                                                                                                    | Recenter Password*                                                |     |       |
| 360 Version v2019.6.0.13<br>C 10.13 (10.13.19203.2)<br>R RI 10.13SP1 HF-29                                      | © 2020 Copyright Tyler Technologies, Inc.<br>All rights reserved. |     |       |

8. You will then be able to login to the portal and access the student information.

| Tyler SIS                                                                 | <u>so</u>                                                         |  |
|---------------------------------------------------------------------------|-------------------------------------------------------------------|--|
|                                                                           | River East Transcona<br>creating student success                  |  |
|                                                                           | User Name<br>I.hughes                                             |  |
|                                                                           | Password                                                          |  |
|                                                                           | Forgot your login information?                                    |  |
| 160 Version v2019.6.0.13<br>2 10.13 (10.13.19203.2)<br>2 R110.13SP1 HF-29 | © 2020 Copyright Tyler Technologies, Inc.<br>All rights reserved. |  |

0 0 1

# C. THE HOME SCREEN

• This screen provides a menu to all available areas and summary information about the selected student.

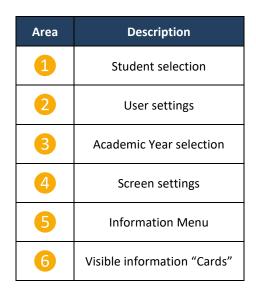

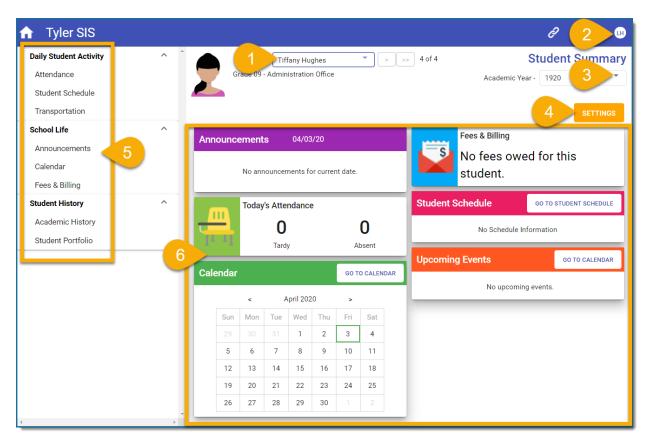

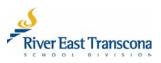

## D. SELECTING THE STUDENT

- Portal accounts can now be linked to all the students that you have a connection with.
- Contact your school to make any required changes.
- 1. Click on the student selection list box
- 2. Click on the student name to display their associated information.

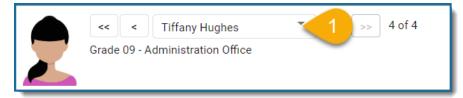

| ✿ Tyler SIS                                                                |   |                                               | e 🖶 🗇 🕒                                   |
|----------------------------------------------------------------------------|---|-----------------------------------------------|-------------------------------------------|
| Daily Student Activity<br>Attendance<br>Student Schedule<br>Transportation | ^ | Grade 09 - A<br>Kerry Hughes<br>Hannah Hughes | Student Summary<br>Academic Year - 1920 T |
| School Life                                                                | ^ | Announcements                                 | Fees & Billing                            |
| Announcements<br>Calendar<br>Fees & Billing                                |   | No announcements for current date.            | No fees owed for this student.            |

| ✿ Tyler SIS                                    |   |                                    |             | e 🗗 🕫 🕫                |
|------------------------------------------------|---|------------------------------------|-------------|------------------------|
| Transportation                                 | * | Max Hughes 🔻                       | > >> 1 of 4 | Student Summary        |
| School Life<br>Announcements<br>Fees & Billing | ^ | Grade 01 - Administration Office   |             | Academic Year - 1920 * |
| Student Portfolio                              |   | Announcements 04/03/20             |             | Fees & Billing         |
|                                                |   | No announcements for current date. |             | \$40.00 Due            |

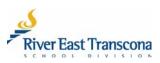

## E. VIEWING AND SAVING REPORT CARDS

- Schools publish report cards as PDF documents using the appropriate Provincial template.
- Report cards documents can be printed and or saved locally.
- All report cards from 2016 onwards are available on the portal in their associated Academic Year.
- 1. Select the Academic Year for the report card you wish to view.
- 2. Click on the Student Portfolio menu item.

| aily Student Activity | ^ ^ |          | << <      | Tiff    | fany Hu  | ghes        |          | •                 | > >> | > 4 of 4    |              | Student Summa          |
|-----------------------|-----|----------|-----------|---------|----------|-------------|----------|-------------------|------|-------------|--------------|------------------------|
| Attendance            |     | Gr       | rade 09 · | Admin   | istratio | n Office    |          |                   |      |             | Academic     | Year - 1920            |
| Student Schedule      |     |          |           |         |          |             |          |                   |      |             |              |                        |
| Transportation        |     |          |           |         |          |             |          |                   |      |             |              | SETTING                |
| chool Life            | ^   | Announce | amont     | •       | 04/03    | 8/20        |          |                   |      | Fe          | es & Billing |                        |
| Announcements         |     | Announce | emenu     | 5       | 04/00    | <i>5720</i> |          |                   |      | S N         | o fees ou    | ved for this           |
| Calendar              |     |          | No ann    | ouncer  | nents fo | or curren   | it date. |                   |      |             | udent.       |                        |
| Fees & Billing        |     |          |           |         |          |             |          |                   |      | 30          | uuent.       |                        |
| tudent History        | ^   |          | Today     | 's Atte | ndance   | e           |          |                   |      | Student Sch | edule        | GO TO STUDENT SCHEDULE |
| Academic History      |     |          |           | Λ       |          |             |          | 0                 |      |             |              |                        |
| Student Portfolio 🧹 2 |     | TT T     |           | Tardy   |          |             |          | <b>U</b><br>bsent |      |             | No Schedul   | e Information          |
|                       |     |          |           | Turu    | y        |             | ~        | Jacint            |      | Upcoming Ev | vents        | GO TO CALENDAR         |
|                       |     | Calendar |           |         |          |             | GO T     | O CALENI          | DAR  |             |              |                        |
|                       |     |          | <         | A       | pril 202 | 20          | >        |                   |      |             | No upcor     | ning events.           |
|                       |     | Sun      | Mon       | Tue     | Wed      | Thu         | Fri      | Sat               |      |             |              |                        |
|                       |     |          |           |         | 1        | 2           | 3        | 4                 |      |             |              |                        |
|                       |     | 5        | 6         | 7       | 8        | 9           | 10       | 11                |      |             |              |                        |
|                       |     | 12       | 13        | 14      | 15       | 16          | 17       | 18                |      |             |              |                        |
|                       |     | 19       | 20        | 21      | 22       | 23          | 24       | 25                |      |             |              |                        |
|                       |     |          | 27        | 28      | 29       | 30          |          |                   |      |             |              |                        |

- 3. Click on the File Name link for the report card that you wish to view.
  - The PDF document will appear in a new browser tab.

|                                                                   |                      |     |                         |               |               | ê 🖶 🕐 😬           |
|-------------------------------------------------------------------|----------------------|-----|-------------------------|---------------|---------------|-------------------|
| <     <     Tiffany Hughes       Grade 09 - Administration Office | ▼ >>> 4 of 4         |     |                         |               | S             | tudent Portfolio  |
| Added <b>Y</b> 🕹 Category <b>Y</b>                                | Description <b>Y</b> |     | File Name <b>Y</b>      | Size <b>T</b> | Year <b>Y</b> | Added By <b>T</b> |
| 03/04/20 Report Cards                                             | Report Card          | 3   | 1920 Q1 Report Card.pdf | 696 KB        | 1920          | Schroeder D       |
| 03/04/20 Report Cards                                             | Report Card          | · · | 1920 Q2 Report Card.pdf | 696 KB        | 1920          | Schroeder D       |

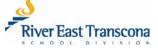

4. Scroll through the PDF document and then click the **X** on the browser tab to return to the portal.

## Optional

- a) Printing the Report Card
  - Click the **Print** icon to make a local printed copy of the report card.

### b) Saving the Report Card

- Click the **Save** icon to save a local copy of this PDF document for your records.
- Choose the location, document name and then click the **Save** button.

| Image: Control       Image: Control       Image                                                                                                    | 🌾 Tyler SIS 360 🗙 🧐 Tyler SIS 360                                                                                    | × 4                                                                                                    | – 🗆 X                |
|----------------------------------------------------------------------------------------------------|----------------------------------------------------------------------------------------------------|----------------------------------------------------------------------------------------------------|----------------------|
| 1       g d       g d       g                                                                                                    | $\leftrightarrow$ $\rightarrow$ $\circlearrowright$ $\widehat{\mathbf{a}}$ $\mathbb{A}$ https://tyler.retsd.mb.ca/TS | _Live_360/studentattachment                                                                                                    | 🏂 🔂 🏂 …              |
| 1       g d       g d       g                                                                                                    | Tyler SIS                                                                                                    |                                                                                                    |                      |
| Seve A       Note         Seve A       Note         Se                                                                                                    |                                                                                                    |                                                                                                    |                      |
| See also         Image: See also         Image: See also                                                                                                    |                                                                                                    |                                                                                                    |                      |
| Automa Andreas Andreas Andreas       Manual Andreas Andreas Andreas         Important and andreas Andreas An                                                                   |                                                                                                    | Administration Collegiate Manitoba                                                                                                    |                      |
| Image: Start Address Address         Image: Start Address Address Addres Addres Address Address Address Address Address Addre                                                          |                                                                                                    | Student: Tiffany Hughes Date Isoud: 3/4/2020 Manitoba ID # 10616                                                                                                    |                      |
| Image: Sorte As         Image: Sorte As         Image: Sorte A                                                                                                    |                                                                                                    | Academic Achievement of Provincial Expectations Percentage Grade                                                                                                    |                      |
| Image: Spre As         Spre As         Organize Normality Normality Norm                                                                                     |                                                                                                    |                                                                                                    |                      |
| Image: Size AS         Image: Size AS         Image:                                                                                                    |                                                                                                    |                                                                                                    |                      |
| Image: Internet and the state of the state of the st                                |                                                                                                    | Limited understanding and application of concepts and skills; see teacher comments 50% to 50%                                                                                                    |                      |
| Image: Size As     Image: Size As     Image: Size As <td></td> <td>Does not yet demonstrate the required understanding and application of concepts and skills; Students with a Final<br/>grade of less than 50% are not granted ourse credit; use teacher comments.</td> <td></td>                                                                                                    |                                                                                                    | Does not yet demonstrate the required understanding and application of concepts and skills; Students with a Final<br>grade of less than 50% are not granted ourse credit; use teacher comments.                                                                                                    |                      |
| Image: Save As     Image: Save As                                                                                                    |                                                                                                    | Additional Codes                                                                                                    |                      |
| Image: Starter and Starter and Sta                                 |                                                                                                    | Course Complete Final passing grade for courses using CO/IN for grades, e.g., Grades 11 and 12 CO Physical Education/Health Education                                                                                                    |                      |
| Image: Size As       X         Organize       Name       Dete modified       Type         Organize       Newfolder       Image: Comparison of the comparison of the comparison of th                                                                                                    |                                                                                                    | Course incomplete: Final grade showing insufficient evidence of learning for courses using CO/W for grades, e.g.,<br>Grades 11 and 12 Physical Education/Health Education. May also be used in other courses but not as a final grade                                                                                                    |                      |
| Image: Source and the source and the source and th                                |                                                                                                    |                                                                                                    |                      |
| Image: Several and at the time image with the memory image with the registering with the registering with the memory image with the registering with the memory image with the memory image w                                |                                                                                                    |                                                                                                    |                      |
| Image: Control and and and and and and and and and and                                                                                                    |                                                                                                    |                                                                                                    |                      |
| Image: service and service and ser                                 |                                                                                                    | Scale     Scale     S      |                      |
| Improvement       Improvement                                                                                                    |                                                                                                    | Personal management skills Uses class time effectively; works independently; completes horework and assignments on time                                                                                                    |                      |
| Image: Some As       X         Image: Some As       X         Image: Some As       Image: Some As         Image: Some As       Image: Some As         Image: Some As       Image: Some As         Image: Some As       Image: Some As         Image: Image: Some As       Image: Some As         Image: Image: Ima                                                                                                    |                                                                                                    |                                                                                                    |                      |
| Image: Second Decements       Image: Second Decements       Image: Second Decements </td <td></td> <td>Social responsibility victor was come, resource communities<br/>antionment, contributes in a positive way to communities</td> <td></td>                                                                                                    |                                                                                                    | Social responsibility victor was come, resource communities<br>antionment, contributes in a positive way to communities                                                                                                    |                      |
| Image: Second Decements       Image: Second Decements       Image: Second Decements </td <td></td> <td></td> <td></td>                                                                                                    |                                                                                                    |                                                                                                    |                      |
| Organize  New folder  Organize  New folder  Organize  New folder  Date modified  Type  Adobe Acrobe  Adobe Acrobe Adobe Acrobe  Adobe Acrobe Adobe Acrobe Adobe Acrobe Adobe Acrobe Adobe Acrobe Adobe Acrobe Adobe Acrobe Adobe Acrobe Adobe Acrobe Adobe Acrobe Adobe Acrobe Adobe Acrobe Adobe Acrobe Adobe Acrobe Adobe Acrobe Adobe Acrobe Adobe Acrobe Ado |                                                                                                    | C Save As                                                                                                    | ×                    |
| Image: Second second secon                   |                                                                                                    | Student: Majo $\leftarrow$ $\rightarrow$ $\checkmark$ $\uparrow$ 🗮 $\Rightarrow$ This PC $\Rightarrow$ Documents $\Rightarrow$                                                                                                    | ✓ ♂ Search Documents |
| Internet   Internet   Inter                                                                                                    |                                                                                                    | Organize 🔻 New folder                                                                                                    | E • 0                |
| This PC     This PC            |                                                                                                    |                                                                                                    | _                    |
| 30 Objects     Adobe Acrobe     Adobe Acrobe     Ad       |                                                                                                    |                                                                                                    | outermounieu ijpe    |
| Image: Second Second Secon                   |                                                                                                    | construction and construction and constr |                      |
| Adobe Acrobe<br>Adobe Acrobe<br>Adobe Acrobe<br>Adobe Acrobe<br>Adobe Acrobe<br>Adobe Acrobe<br>Adobe Acrobe<br>Adobe Acrobe<br>Windows (C:)<br>File name<br>Tiffany - 1920 Q2 Report Card<br>Adobe Acrobe<br>Adobe Acrobe                                                                                                    |                                                                                                    |                                                                                                    | Adobe Acroba         |
| Music Adobe Acrobe<br>Pictures Adobe Acrobe<br>Videos Adobe Acrobe<br>Windows (C:)<br>File name Tiffany - 1920 Q2 Report Card<br>Windows Countern                                                                                                    |                                                                                                    | Teacher See                                                                                                    |                      |
|                                                                                                    |                                                                                                    |                                                                                                    |                      |
| Adobe Acroba<br>Windows (C:)<br>File name: Tiffany - 1920 Q2 Report Card<br>Serve as type: Prove Acroba to comment                                                                                                    |                                                                                                    |                                                                                                    |                      |
| Windows (C:)  File name: Tiffany - 1920 Q2 Report Card  ave as type: House Actour occurrent                                                                                                    |                                                                                                    |                                                                                                    |                      |
| File name Tiffany - 1920 Q2 Report Card                                                                                                    |                                                                                                    |                                                                                                    |                      |
|                                                                                                    |                                                                                                    | winaows (C:)                                                                                                    |                      |
|                                                                                                    |                                                                                                    | File name: Tiffany - 1920 Q2 Report Card                                                                                                    | ~                    |
|                                                                                                    |                                                                                                    |                                                                                                    | ~                    |
| Hide Folders     Save     Cancel                                                                                                    |                                                                                                    |                                                                                                    |                      |
|                                                                                                    |                                                                                                    | Hide Folders                                                                                                    | Save Cancel          |

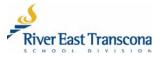

## F. CHANGING YOUR EMAIL ADDRESS

- Portal users can now change the email address used by the school(s) without having to call or go to the school.
- Email address changes will automatically also change your portal Username to match this new email address.
- 1. Click on the Username icon located at the top right corner of the Home screen. It should be your initials.
  - A menu will appear.
- 2. Click on the Change Email Address menu item.
  - A new dialogue box will appear

| ★ Tyler SIS Daily Student Activity Attendance Student Schedule Transportation | ^ | Grade 09 - Administration Office                          | > >> 4 of 4 | Aca 2                                    | Select Language )<br>Change Email Address<br>Change Password<br>Logout |
|-------------------------------------------------------------------------------|---|-----------------------------------------------------------|-------------|------------------------------------------|------------------------------------------------------------------------|
| School Life<br>Announcements<br>Calendar<br>Fees & Billing                    | ^ | Announcements 04/04/20 No announcements for current date. |             | Fees & Billing<br>No fees owed fo        | r this student.                                                        |
| Student History<br>Academic History<br>Student Portfolio                      | ^ | Today's Attendance                                        | 0<br>Absent | Student Schedule<br>No Schedule Informat | GO TO STUDENT SCHEDULE                                                 |

- 3. Enter, and then re-enter your new email address.
- 4. Click the **Save** icon.

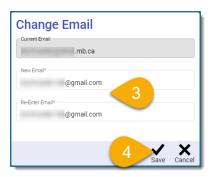

5. Make note that this new email address will also be your portal Username. Click the **Save** button to confirm this.

| Note:                                                                                                    |
|----------------------------------------------------------------------------------------------------|
| Your email address is also used as your User Name, so changes made here will also affect the name you use to log in. |
| 5 Save Cancel                                                                                                    |

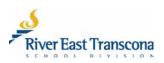

# G. CHANGING YOUR PASSWORD

- 1. Click on the Username icon located at the top right corner of the Home screen. It should be your initials.
  - A menu will appear.
- 2. Click on the Change Email Address menu item.
  - A new dialogue box will appear

| ✿ Tyler SIS            |     |                                    |                                |              |                         |                                       | <u>2 1 </u>            |
|------------------------|-----|------------------------------------|--------------------------------|--------------|-------------------------|---------------------------------------|------------------------|
| Daily Student Activity | ^ ^ |                                    | < < Tiffany Hughes             | ▼ >>> 4 of 4 |                         | 5                                     | Stelect Language       |
| Attendance             |     | Gra                                | ade 09 - Administration Office |              |                         | Acad                                  | Change Email Address   |
| Student Schedule       |     |                                    |                                |              |                         | 2                                     | Change Password        |
| Transportation         |     |                                    |                                |              |                         |                                       | Logout                 |
| School Life            | ~   | Announce                           | ements 04/04/20                |              |                         | Fees & Billing                        |                        |
| Announcements          |     | Announce                           | ements 04/04/20                |              | =s                      | , , , , , , , , , , , , , , , , , , , |                        |
| Calendar               |     | No announcements for current date. |                                |              |                         | No fees owed fo                       | r this student.        |
| Fees & Billing         |     |                                    |                                |              |                         |                                       |                        |
| Student History        | ~   |                                    | Today's Attendance             |              | Student S               | chedule                               | GO TO STUDENT SCHEDULE |
| Academic History       |     | <u> </u>                           | 0                              | 0            | No Schedule Information |                                       |                        |
| Student Portfolio      |     | 11-11                              | Tardy                          | Absent       |                         |                                       |                        |
|                        |     |                                    |                                |              |                         | . F                                   |                        |

- 3. Enter your current (old) password.
- 4. Enter, and then re-enter your new password
- 5. Click the Save icon.

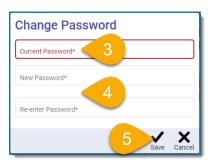

Remember, RETSD uses phrase-based passwords which have the following requirements:

- At least 14 character long (including spaces)
- At least one upper case character
- At least one lower case character
- Special character like punctuation or symbol

#### Examples include:

- The Bombers are Grey Cup Champs!
- My dog's name is Santa's L Helper.

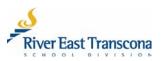

## H. RESETTING A FORGOTTEN PASSWORD

• Please reference the process for **First-Time Login** starting on step 3.

| Tyler SIS                                                                |                                                                   |  |
|--------------------------------------------------------------------------|-------------------------------------------------------------------|--|
|                                                                          | River East Transcona<br>creating student success                  |  |
|                                                                          | Password Forgot your login information?                           |  |
| 360 Version v2020.1.0.5                                                  | Login                                                             |  |
| 360 Version 2020.10.5<br>C 10.13 (10.13.1920.3.2)<br>R RI 10.13SP1 HF-33 | © 2020 Copyright Tyler Technologies, Inc.<br>All rights reserved. |  |

## I. STUDENT DOCUMENT MANAGEMENT

- An additional menu item will appear if a student is receiving services from a divisional clinician.
- This area will provide access to clinical reports in PDF format.
- 1. Click on the **Student Document Management** link menu item.

| ✿ Tyler SIS                                                                |     |                                            |         |                    |                                                   | e 🗗 🤄 🕒                                        |  |  |
|----------------------------------------------------------------------------|-----|--------------------------------------------|---------|--------------------|---------------------------------------------------|------------------------------------------------|--|--|
| Daily Student Activity<br>Attendance<br>Student Schedule<br>Transportation | ^ ^ | Grade 09 - Administratio                   | -       | > >> 4 of 4        |                                                   | Student Summary<br>demic Year - 1920 -         |  |  |
| School Life<br>Announcements<br>Calendar<br>Fees & Billing                 | ^   |                                            | 4/07/20 |                    | Fees & Billing<br>No fees owed for this student.  |                                                |  |  |
| Student Document Managemer                                                 | t 1 | Today's Attendan                           | ce      |                    | Student Schedule                                  | GO TO STUDENT SCHEDULE                         |  |  |
| Student nistory<br>Academic History<br>Student Portfolio                   | ~   | D<br>Tardy                                 |         | <b>O</b><br>Absent | TODAY<br>Tuesday 04/07<br>12:00 - 12:00 AM No Cla | NEXT SCHOOL DAY<br>Invalid date<br>asses Today |  |  |
|                                                                            |     | Calendar GO TO CALENDAR                    |         | Upcoming Events    | GO TO CALENDAR                                    |                                                |  |  |
|                                                                            |     | < April 2020 > Sun Mon Tue Wed Thu Fri Sat |         |                    | No upcoming events.                               |                                                |  |  |

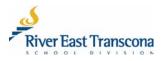

- 2. Click on the View link associated with either the Summary Report or Consult Note.
  - This will display the PDF document on a new browser tab. •

| ≡ 🔒 Tyler SIS                    |                                                                                                    |                               |                 |             | Ð          | 🖶 🤉 🖽     |       |
|----------------------------------|----------------------------------------------------------------------------------------------------|-------------------------------|-----------------|-------------|------------|-----------|-------|
| Grade 09 - Administration Office | of 4                                                                                                    |                               | Stu             | dent Do     | ocument M  | anagement |       |
| SSU - Annual Summary Report      |                                                                                                    |                               |                 |             |            | ~         |       |
| Author                           |                                                                                                    | Date                          |                 |             |            | Û         |       |
| 2 <u>View</u>                    |                                                                                                    | 04/01/20                      |                 |             |            |           |       |
| SSU - Cons <u>ult Note</u>       |                                                                                                    |                               |                 |             |            | ~         |       |
| vý Tyler SIS 360 x ∎ e0dcf556-d7 | 7df-4833-859d-ab05 × 3                                                                                                    |                               |                 |             |            | -         | - 🗆 X |
| ← → ♡ ŵ ○ blob:https://tylen     | r.retsd.mb.ca/e0dcf556-d7df-4833-8                                                                                                    | 59d-ab05e15088f7              |                 |             |            | 0 ☆ 0     |       |
| 1 of 1                           |                                                                                                    |                               | -               | + ୍         | 🖽   🖓 Draw | a 💩       | b     |
|                                  | Student Name: Hughes, Tiffany                                                                                                    |                               |                 |             |            | -         |       |
| Expand All Coll                  | STUDENT SERVICES ANNUAL SUMMARY                                                                                                    | REPORT                        | River East 1    | ranscona    |            |           |       |
|                                  |                                                                                                    |                               | creating stud   | ent success |            |           |       |
|                                  | Rever East Transcores School Division, Administration Offices, 589 Roch St, Winnipeg, Manitoba, Phone: 204.667.7130, Fax: 204.661.5618, www.retisd.mb.ca Legal Last name: Hughes Legal First name: Tiffary                                                                                                    |                               |                 |             |            |           |       |
|                                  | Legal Last name: Hughes<br>School: Administration Office                                                                                                    | Grade: 05                     | )               |             |            |           |       |
|                                  | Birthdate (mm/dd/yy): 06/22/05<br>MET #:                                                                                                    |                               | 25505<br>lin021 |             |            |           |       |
|                                  | Discipline: Social Work                                                                                                    | Date of report (mm/dd/yy): 04 |                 |             |            |           |       |
|                                  | The information contained in this report is CONFIDE/NTAL and protocted under provincial privacy legislation. Due to the specialized ni<br>of its content, this report should be interpreted by a qualified chicken. This report may be displated and released outside of the educat<br>system CNN. with the consent of the parentizy quartantian or adult studer. Due to be charping and chicken, the infor<br>and recommendations contained in this report are meant for current use. Reference to this report in future years should be made with<br>calidon. |                               |                 |             |            |           |       |
|                                  | SUMMARY OF STUDENT PROGRESS                                                                                                    |                               |                 |             |            |           |       |
|                                  | SUMMARY OF SERVICES PROVIDED                                                                                                    |                               |                 |             |            |           |       |
|                                  | STUDENT GOALS/OUTCOMES FOR NEXT YEAR                                                                                                    |                               |                 |             |            |           |       |
|                                  | SERVICE/SUPPORT PLAN FOR NEXT YEAR                                                                                                    |                               |                 |             |            |           |       |
|                                  | SIGNATURE                                                                                                    |                               |                 |             |            |           |       |
|                                  | Signature:                                                                                                    |                               |                 |             |            |           |       |
|                                  | Name and credentials:                                                                                                    |                               |                 |             |            |           |       |
|                                  | Cc: Student Service File<br>Parent/Guardian<br>Pupil Support File(School)                                                                                                    |                               |                 |             |            |           |       |
|                                  |                                                                                                    |                               |                 |             |            |           |       |
|                                  | Page 1 of 1   SS 4/2020   Hughes, Tiffany   2005-06-22                                                                                                    |                               |                 |             |            |           | -     |

## **Optional**

•

a) Printing the report

Click the **Print** icon to make a local printed copy of the report card.

- b) Saving the report
  - Click the **Save** icon to save a local copy of this PDF document for your records. •
  - Choose the location, document name and then click the **Save** button. •

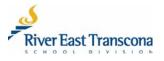